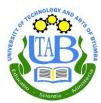

dick On Mood e

## **Webmaster- Directorate of ICT**

## NEW GUIDELINES ON HOW TO LOGIN TO E-LEARNING SYSTEM FOR BOTH NEW AND CURRENT STUDENTS

1. Visit Official UTAB Website <a href="https://www.Utab.Ac.Rw">https://www.Utab.Ac.Rw</a>

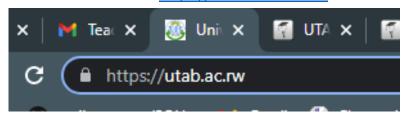

2. Scroll Down and Choose Moodle

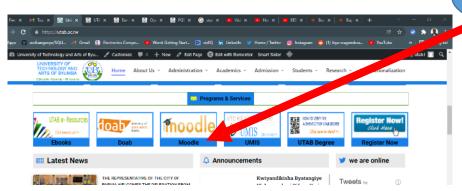

3. For Undergraduate Program Follow This

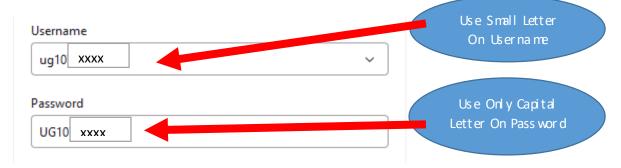

4. For Postgraduate Program Follow This

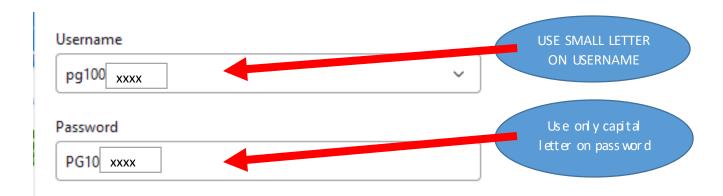